## SAP ABAP table FINB RP\_DISPLAY\_CHAR {Display Properties by Characteristic}

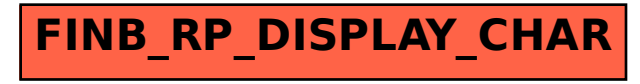